#### creation date: 1/26/23

### VIEWPOINT **V**PSCREENING

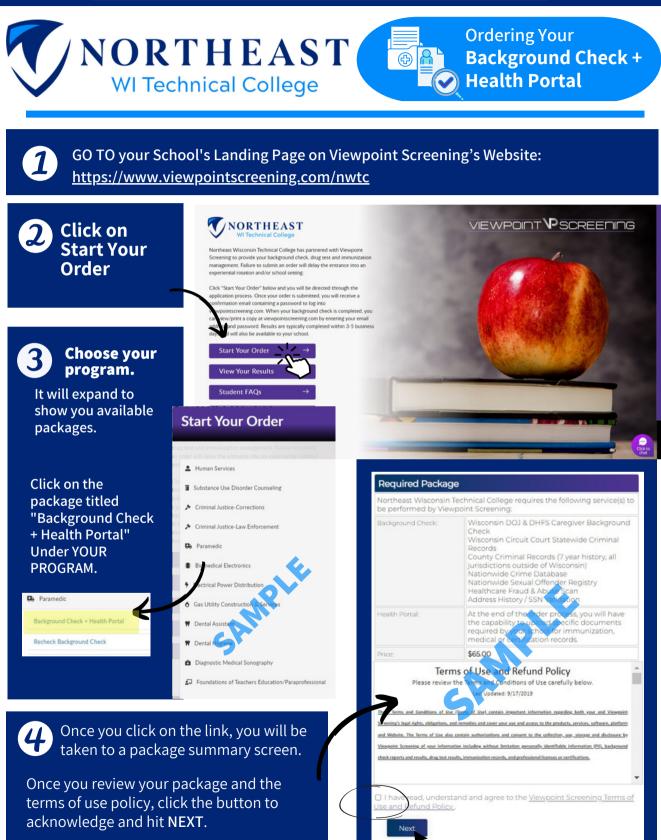

# 5

#### **BID PROCESS:**

- BID form looks like this (to the right), is an electronically fillable form, AND IS <u>THREE</u> <u>TOTAL PAGES</u>. In order for us to obtain Wisconsin background check information:
- You must FILL OUT the BID form (electronically fill the form out completely, including initials)
- SAVE BID FORM TO YOUR COMPUTER
- UPLOAD BID FORM (upload this form back onto Viewpoint Screening site)

You cannot/will not be able to proceed with your order until this form has been completed and uploaded back to our site. SEE BELOW.

#### VIEW BID FORM <u>HERE</u>

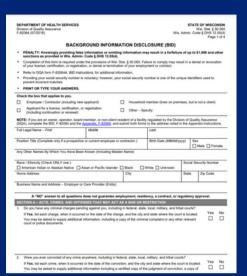

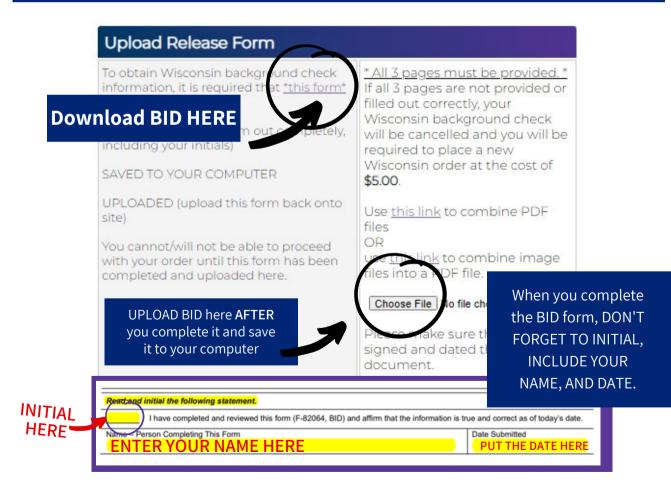

6

7)

First Name\*

Last Name\* Credit Card Numbert

Exp. Date:

Credit Card Typet: Contact Name (if business):

Phone Number\* Address\* City\*: State

Postal Codet

the card

CW\*2

Email\*:

Payment Information

\_

Select Card Type 👻

C

C

"Viewpoint LLC" will appear on your credit card statement.

This fee is non-refundable under any circumstances.

Next

**Complete** the APPLICANT **INFORMATION** and address sections as prompted.

**Complete payment section.** 

(MM/20YY)

Payment receipt will be sent to this email

~

IMPORTANT: Please note that if you enter an address other than the one on file with the credit card's issuing bank, or an incorrect CVV code, Viewpoint Screening will deny your transaction for security purposes. Additionally, denied transactions may cause the funds to be held by your bank for up to 5 business days before being released back to one over

nt or Guardian's credit card will be accepted. They should be made aware of

WARNING: Your credit card will be charged \$ 29.00 when you click "Next."

click more than once or you may be charged multiple times.

| First Name*:                                                                                                    |                              |                                                                                                    |                                                                                                    |  |
|----------------------------------------------------------------------------------------------------|------------------------------|----------------------------------------------------------------------------------------------------|----------------------------------------------------------------------------------------------------|--|
| est Name*:                                                                                                    |                              | $\square$                                                                                                    |                                                                                                    |  |
| Middla lame:                                                                                                    |                              | $\square$                                                                                                    |                                                                                                    |  |
| Alias/Maiden Name 1:                                                                                                    |                              | Please Note: If you DO NOT have an alias name<br>leave this field blank. Only provide if you have<br>used an alias within the last 7 years. |                                                                                                    |  |
| Alias/Maiden Name 2:                                                                                                    |                              | Please Note: Nyou DO NOT have an alias name<br>leave this first blank. Only provide if you have<br>used an alias within the last 7 years.   |                                                                                                    |  |
| Alias/Maiden Name 3:                                                                                                    |                              | Please Note: If you DO NOT have an alias name<br>leave this field blank. Only provide if you have<br>used an alias within the last 7 years. |                                                                                                    |  |
| Social Security Number*:                                                                                                    |                              | Please Note: If you have not been issued a valie<br>U.S. SSN then enter all zeros (000-00-0000)<br>instead.                                 |                                                                                                    |  |
| Date of Birth*:                                                                                                    |                              | ✓/ ✓/ (mm/dd/yyyy)                                                                                                    |                                                                                                    |  |
| Gender*:                                                                                                    |                              | O Male O Female                                                                                                    |                                                                                                    |  |
| Phone Number*:                                                                                                    |                              | $\square$                                                                                                    | ) (111-111-1111)                                                                                                    |  |
| E-Mail Address*:                                                                                                    |                              | $\square$                                                                                                    | )                                                                                                    |  |
| IMPORT                                                                                                    | Current Residential Address: |                                                                                                    |                                                                                                    |  |
| Your ema<br>your user<br><u>you have</u><br><u>order</u> , it is<br><u>use the s</u><br>to preven<br>Separate<br>separate<br>documer<br><u>combine</u> |                              |                                                                                                    |                                                                                                    |  |
|                                                                                                    |                              |                                                                                                    |                                                                                                    |  |
|                                                                                                    | State or U.S. Territory*:    |                                                                                                    | For an international address, select "Interna<br>and select the foreign Country name below                                            |  |
|                                                                                                    | Country*:                    |                                                                                                    | United States                                                                                                    |  |
| Zip Code*.                                                                                                    |                              |                                                                                                    | ZIP Code Look Up Tool<br>Please Note: If you have an international add<br>that does not require a Zip Code, please fill i<br>"00000". |  |

## Log In to Your Account

Once your order is complete, you should be taken to a screen to like this to the right.

Your username will be the email you used to set up your account.

Change password here, and it will log you in to the Viewpoint System.

| Thank you, your order has been submitted. Please be aware that<br>this order does not contain a background check or a drug test. |                                                                 |  |  |  |
|----------------------------------------------------------------------------------------------------|-----------------------------------------------------------------|--|--|--|
| You can now access your Health Portal to upload required<br>documents.                                                           |                                                                 |  |  |  |
| You will be automatically logo<br>create/change your password                                                                    | ged into your account once you                                  |  |  |  |
| Please RESET THE PASSWOR<br>greys@anatomy.com                                                                                    | D to your account associated with                               |  |  |  |
| Passwords must contain one special characters, and must                                                                          | or more numbers, one or more<br>be at least 12 characters long. |  |  |  |
| Enter your NEW password                                                                                                    | D Toggle Password                                               |  |  |  |
| Confirm your NEW password                                                                                                    |                                                                 |  |  |  |
| O I have provided a strong pa                                                                                                    | assword that will be remembered                                 |  |  |  |
| Reset Password                                                                                                    |                                                                 |  |  |  |
|                                                                                                    |                                                                 |  |  |  |
|                                                                                                    |                                                                 |  |  |  |
|                                                                                                    |                                                                 |  |  |  |

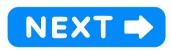

#### **NEXT STEPS:**

1. HEALTH PORTAL: Follow instructions on the following pages to view your Health Portal requirements (to upload documents).

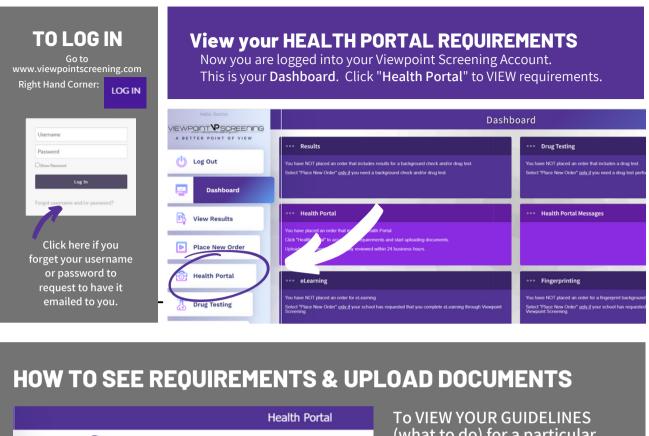

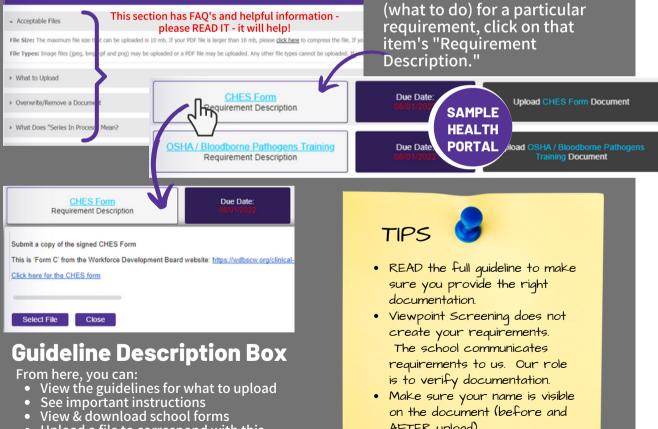

- Upload a file to correspond with this requirement

AFTER upload).

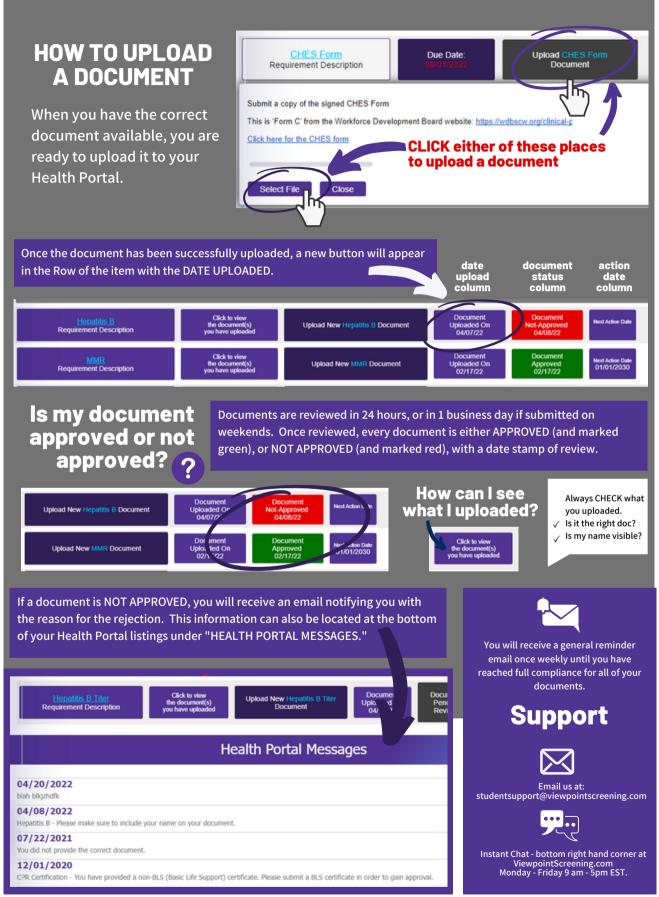